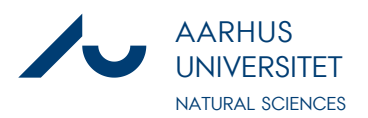

## **Deklaration af Generative Artificial Intelligence (GAI) i projekter**

### **Brug af GAI i projekter**

I henhold til de [nye retningslinjer på Aarhus Universitet](https://studerende.au.dk/nyhedsvisning/artikel/nye-regler-nu-maa-du-bruge-ai-til-dit-speciale-eller-bachelorprojekt) omkring brug af Generative Artificial Intelligence (GAI) skal du inkludere en deklaration som bilag, hvis du har brugt GAI (som f.eks. ChatGPT, Microsoft Copilot (Bing), Google Gemini, custom GPTs etc..) i forbindelse med udarbejdelsen af dit projekt.

Eksamensopgaver bedømmes ud fra læringsmålene i kursusbeskrivelsen, og derfor vil brugen af GAI ikke i sig selv have indflydelse på bedømmelsen, forudsat at reglerne for brug af GAI overholdes.

Husk altid at undersøge reglerne for brug af GAI på [studerende.au.dk.](https://studerende.au.dk/proever/eksamenssnyd/kend-reglerne-naar-du-skal-til-eksamen)

### **Sådan udfylder du deklarationen**

I din deklaration om brugen af GAI, skal du som minimum:

- 1. Tilkendegive at du har brugt GAI.
- 2. Specificere hvilken teknologi, der er anvendt, med angivelse af versionsnummer (fx ChatGPT 3.5 eller Llama 2).
- 3. Beskrive hvordan information er blevet genereret, beskrive de anvendte input, samt forklare hvordan outputtet blev anvendt i din projektrapport – se vejledning på [Studypedia](https://studypedia.au.dk/tekniske-vejledninger/gai-og-chatbots)
- 4. Efter aftale med din vejleder kan du eventuelt også vedlægge et mere detaljeret bilag med prompts og de output, der er genereret.

#### **Eksempler på brug af GAI**

Nedenfor er oplistet en række eksempler på anvendelsesmåder af GAI i dit projekt. Listen er ikke udtømmende, og du må gerne angive andre måder, du har anvendt GAI på.

I deklarationen skal du både angive, hvilke værktøjer, du konkret har anvendt, samt beskrive kortfattet hvordan og med hvilket udbytte, du har anvendt dem hver især.

- Til at søge eller strukturere information
- Til programmeringsopgaver
- Til dataanalyse
- Til fremstilling af figurer
- Til at formatere tekst/formler i din opgave
- Til at få feedback/forbedringer/korrektur på tekst og formuleringer
- Til at generere tekst anvendt direkte i opgaven (vigtigt, se nedenfor)
	- o Hvis du har omskrevet tekster, der er genereret af GAI, men ikke direkte citeret, skal du deklarere, hvordan du har brugt generativ AI.
	- o Hvis du har citeret direkte fra tekst, der er genereret af GAI, skal det angives som citat med en reference til det GAI -værktøj, du har benyttet – se vejledning her [AU Library](https://library.au.dk/studerende/referencehaandtering)

Følgende skema anvendes som deklaration (og udfyld gerne skemaet i samarbejde med din vejleder):

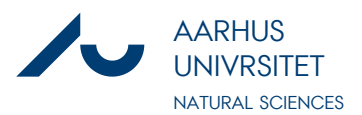

# **Deklaration af Generativ Kunstig Intelligens (GAI) i projekter**

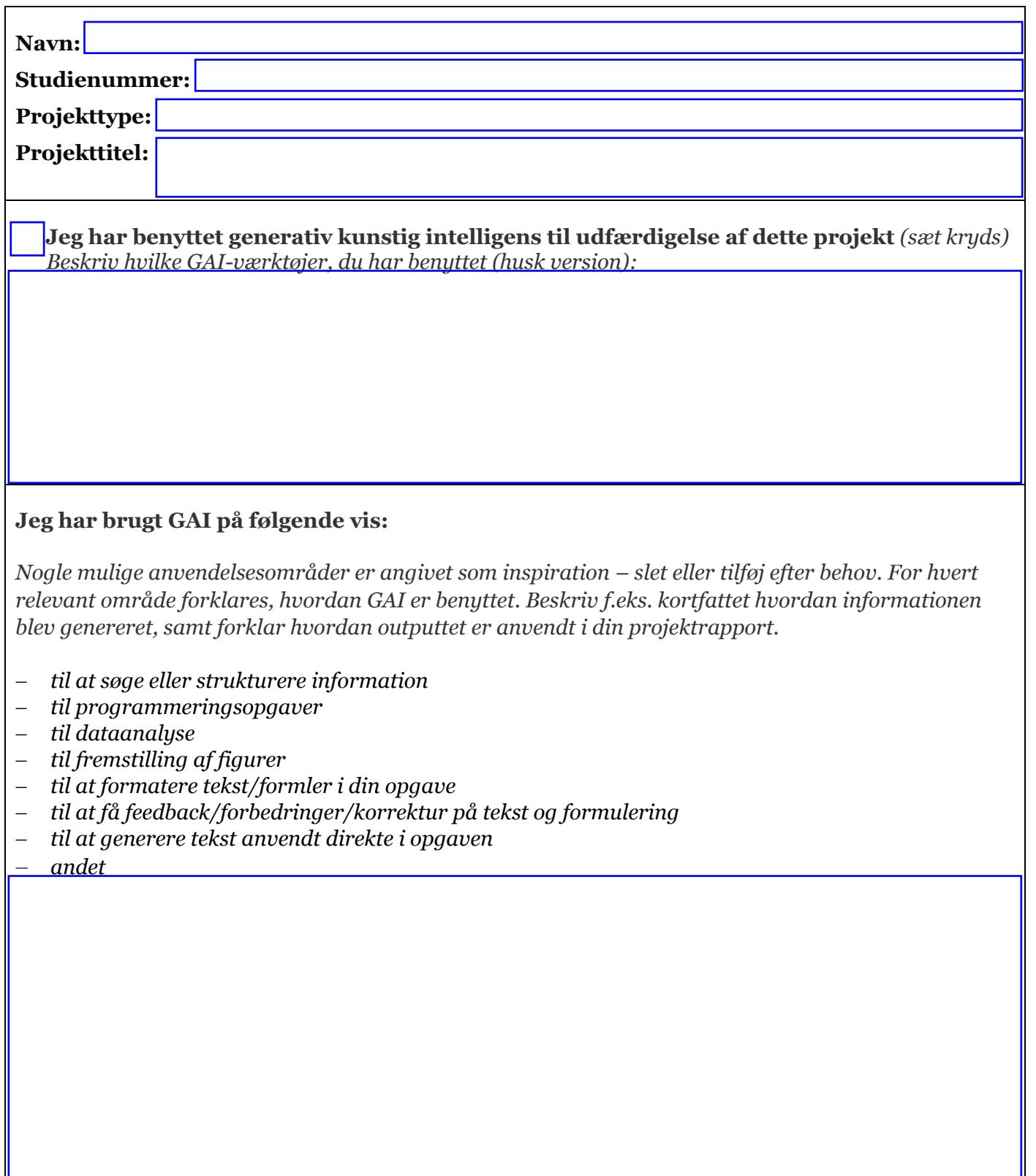

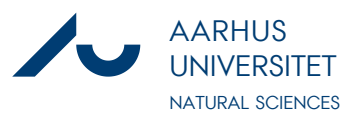

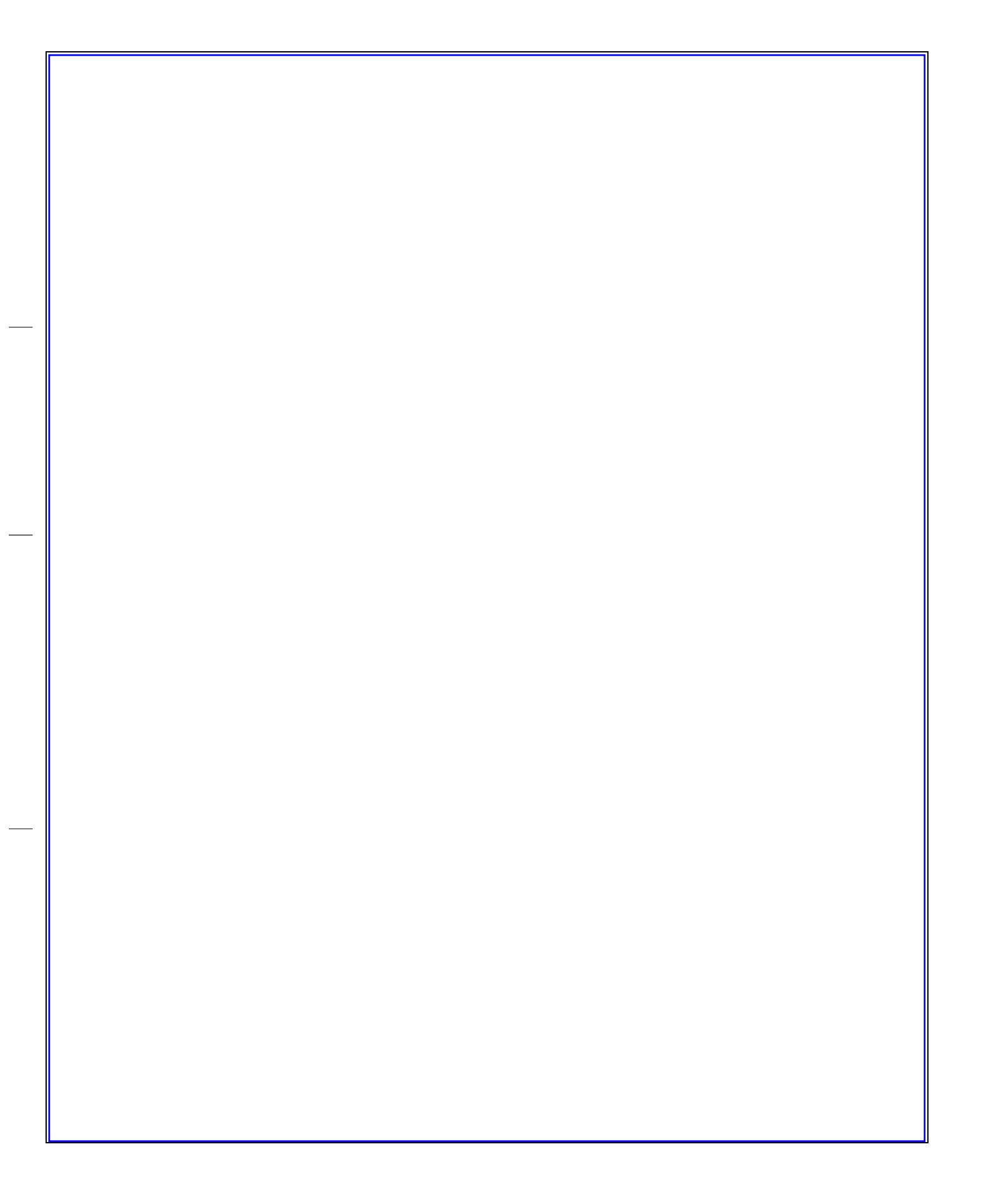